Smc Networks Wireless Router Default Password
>>>CLICK HERE<<<

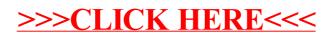